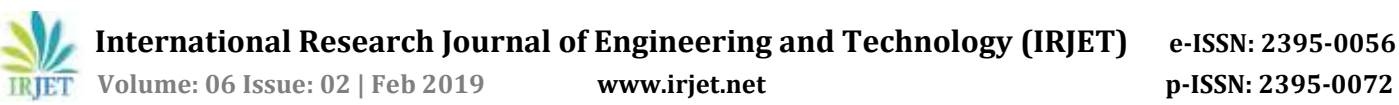

# **Contest Information Desk Android Application**

**Prithika. D1, Niveditha. A2,Priyadharsini. M<sup>3</sup>**

*1,2Student, Dept. of Information Technology, Sri Ramakrishna Engineering College, Tamilnadu, India <sup>3</sup>Assistant Professor (Sr. Grade), Dept. of Information Technology, Sri Ramakrishna Engineering College, Tamilnadu, India*

---------------------------------------------------------------------\*\*\*---------------------------------------------------------------------- **Abstract -** *The various events conducted for students, like workshop, quiz, seminar, paper presentation is announced to the students in person by the staffs or peons. It consumes a lot of time. This application intends to overcome the above timeconsuming process by allowing the staffs to post the upcoming events in the app, which can be viewed by the students. The students will also be able to register for the events through this app. The students will also be notified about the events.*

*Key Words***:** College Event, Registration, Smart phone, Android, Php.

## **1. INTRODUCTION**

Smart phones are used almost by everyone and apps are available for almost every purpose. The "Contest Information Desk" is an application that is developed for simplifying the work of the person who announces or publishes about the events and the person who registers for the events.

In the traditional system, the event managing procedures involves lots of paper work, announcement of events in person or long queue at the registration desk. The information announced might not reach all the students in this process. The registration is also a time-consuming process.

This application intends to solve the above problems. The staffs can enter the details of the events and publish it on a click. On the other side the students can view the events published in the app and register for the same, if interested.

# **2. PROBLEM DESCRIPTION**

In this application the staff and students have separate login. Using the staff login, the staff will be able to publish the details of the events in the app. There are also options for editing and deleting the already existing event details. The staffs will also be able to choose a particular set of students, who can view the event details, like particular department or particular batch students or students with particular skills. The staff can view the details of the students registered for the events. The details of the registered students can also be shared to others through mail by just clicking on a button.

The students will be able to view the details published by the staff using the student login. The details of the event can be viewed by the students and if interested, the registration for that particular event can also be done. The students have options for notifying them once the new events are published and also, notification is sent to the student as a reminder, the day before the event is taking place.

The students can register for the event by just clicking on the apply button. The details of the student who applied for the event will be taken from their login details. Hence, the students need not enter their details again at the time of registering for the event.

## **3. RELATED TECHNOLOGY**

## **3.1 Android Operating System**

Android is an operating system based on the Linux kernel, and originally designed for smartphones and tablet computers. Android applications can be implemented in Java programming language using the Android Software Development Kit (SDK). The Android SDK provides API libraries and set of developer tools which are necessary to build, test, and debug an android application.

# **3.2 PHP (Hypertext Preprocessor)**

PHP is a popular open source scripting language which is suitable for web development. Moreover, PHP is different from JavaScript because the code is executed on the server and the output is sent to the client-side which makes the important code unknown. In addition, instead of complicated HTML, the PHP code has special processing commands which allow newcomers to use PHP easily, and also provide advanced features for professionals.

### **3.3 MySQL Database**

MySQL is the most widely-used open source SQL database management system, is developed, distributed, and supported by Oracle Corporation. Database Management System such as MySQL server is needed in order to add, access, and maintain data stored in a database which is a structured collection of data.

# **4. METHODOLOGY**

The MySQL server is used for storing the data in this application. The details of the students and the staffs are stored in the database. Each student and staff will have unique email id to login to the application. The student's data may include details like email, password, class, department, their skills etc. The event details uploaded by the staffs are

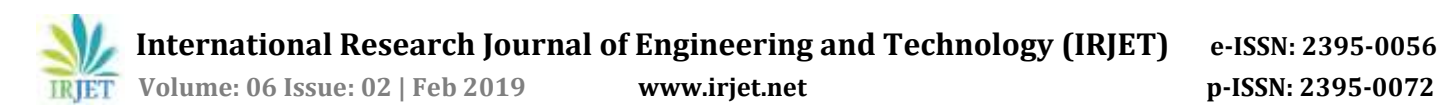

stored in the database. And the details of the students registered for the respective events are also stored into the database.

The user interface is designed using android studio in XML language. The functionalities of the interface are coded in java in android studio.

The connectivity of the frontend and backend is done using PHP. The data is inserted, retrieved, modified, and deleted from the database using the API.

#### **4. USER INTERFACE DESIGN**

The sample UI of staff login:

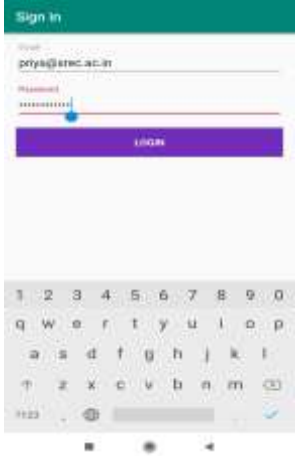

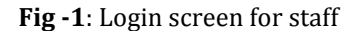

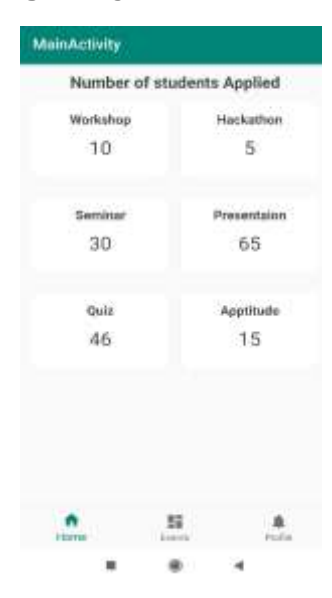

**Fig -2**: Number of students applied for events

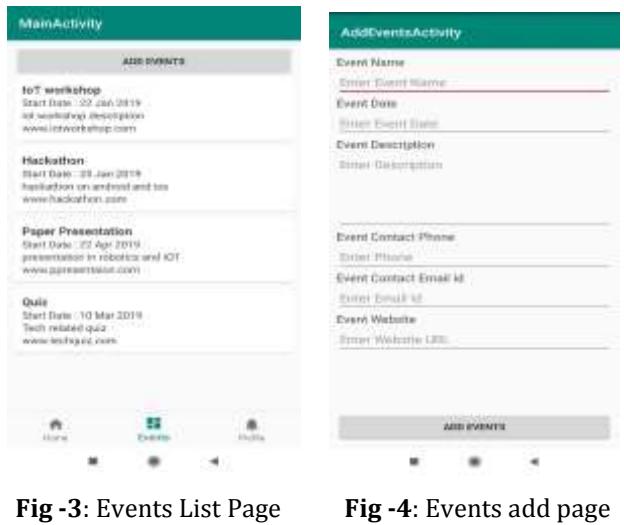

The staff's UI will have the number of students registered for the respective events. On clicking on the event, the details of the registered students will be displayed. The details can be shared to others through mail from the application itself. The staff can view, add, edit or delete the events.

The sample UI of student login:

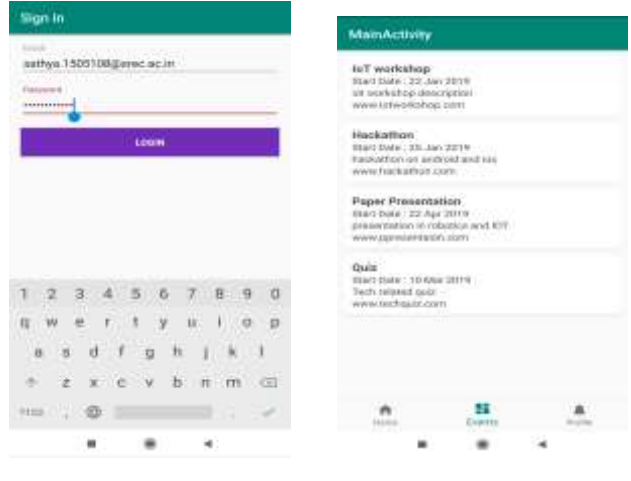

**Fig -5**: Login for student **Fig -6**: Events list page

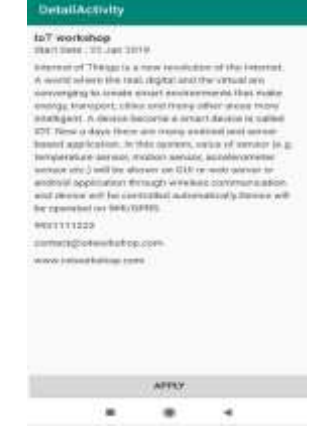

**Fig -7**: Event registration page

The student's UI displays the list of events published. The details of the event are displayed on clicking on the event. And they can register for the same, if interested.

#### **5. ADVANTAGES AND DISADVANTAGES**

#### **5.1 Advantages**

This application reduces the time and paper consumption. And it is user friendly. It enhances the communication, as the information reaches each and every person. The chance of missing an event reduces, as the application has notification as reminder. The details of the registered students can be shared to others through email on a click.

#### **5.2 Disadvantage**

The students not having the application may not be able to know about the events or may not be able to register for the events.

#### **6. CONCLUSION**

The "Contest Information Desk" application solves the traditional method of event announcement problems. This application will provide significant information of events in order to be easily reached by users and will be able to manage their event participation. This application can be used from anywhere, anytime. Additionally, the registration fees, payment feature can be added to this application.

#### **REFERENCES**

- [1] Niharika Dedhia, V.C. Kotak, "Android based Campus solution for College Management System", International Journal of Computer Science and Mobile Computing, November 11, 2017.
- [2] M. Sandeep, J. Sagar, J. Tushar, U. Archana, "College Event Organizer", International Research Journal of Engineering and Technology, March 3, 2017.
- [3] H. Phanuphong, S. Lapas, W. Apinat, R. Chaiyong, "Android Application for Event Management and Information Propagation", ICT International Student Project Conference, 2014.